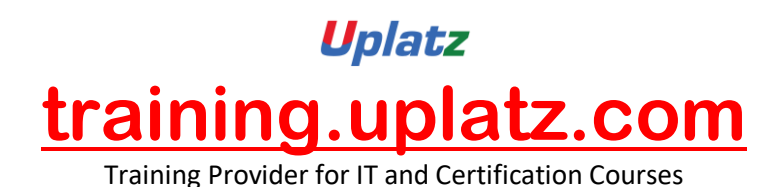

# **UPLATZ.COM** SAP WM

+44 7836 212635

info@uplatz.com

# **SAP Warehouse Management (basic to advanced) – Course Syllabus**

# **Introduction to Warehouse Management**

- o Warehouse management overview in SAP R/3
- o Organization Data
- o Warehouse Structure
- o Warehouse Master Data
- o WM Material master view

# **Organization Data**

#### **Define Warehouse structure**

- o Warehouse number
- o Storage type
- o Storage section
- o Storage Bin
- o Picking Area
- o Storage unit
- o Quant etc..

[https://training.uplatz.com](https://training.uplatz.com/) info@uplatz.com +44 7836 212635

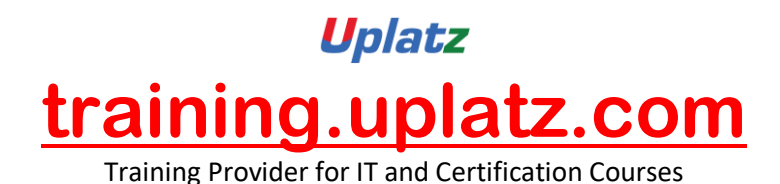

#### **Master Data**

- o Material Master
- o Storage bin

#### **Transfer Requirement**

- o Create Transfer requirement automatically
- o Create Transfer requirement manually
- o Create Transfer requirement for storage type
- o Create Transfer requirement for material

#### **Posting change notice**

o Create Posting change notice – PCN

#### **Transfer Order**

- o Number Range for TO
- o Create TO w.r.t Transfer Requirement
- o Create TO w.r.t Posting change notice no
- o Create TO w.r.t Storage unit
- o Create TO w.r.t Material document
- o Create TO w.r.t Inbound delivery
- o T.O. Creation In Background
- o Confirm the Transfer Order
- o Cancel the Transfer Order
- o Print Transfer Order

#### **Inventory Management**

- o Activate Automatic T.O. Creation
- o Set Up Auto T.O. Creation for TR's and PCN'S
- o Allow Negative Stocks in Interim Storage Types
- o Goods Movement (IM) Not Allowed for Storage Types

#### **Put away Strategies**

- o Next to empty bin
- o Fixed Bin
- o Open Storage
- o Addition to existing bin
- o Pallets
- o Fixed bin strategy

#### **Picking Strategies**

- o Shelf life expired
- o FIFO

# [https://training.uplatz.com](https://training.uplatz.com/)

 info@uplatz.com +44 7836 212635

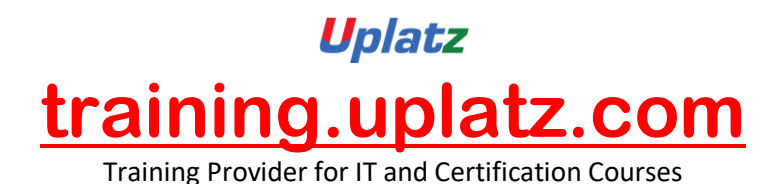

- o Stringent FIFO
- o LIFO

### **Warehouse Management Business Scenario's (MM)**

- o Goods Receipt processing with inbound delivery (with ASN)
- o Goods receipt processing without inbound delivery
- o Goods issue for internal consumption
- o Replenishment Control for Storage Type

#### **Warehouse movement types**

- o Define reference movement types for WM
- o Assign reference movement types to WM movement types

#### **Search Strategies**

- o Storage type search strategies
- o Storage section search strategies
- o Storage bin type search strategies

#### **Physical Inventory**

- o Create Physical inventory record
- o Enter count results
- o Clear the difference in WM
- o Clear the difference in IM

#### **Batch Management in WM**

- o Condition Tables
- o Access Sequence
- o Strategy Types
- o WM Batch Search Procedure
- o Batch Status in WM
- o Characteristics and class
- o SLED In Batch in WM
- o Manual And Automatic Batch Display In WM

#### **Integration**

- o WM with QM
- o WM with PP
- o WM with SD

#### **User Exists and Standard WM Reports**

[https://training.uplatz.com](https://training.uplatz.com/)

 info@uplatz.com +44 7836 212635